### **SOFTWARE PER RICAMO BERNINA 9 DESIGNERPLUS E CREATOR**

# I TUOI SOGNI DIVENTANO REALTÀ

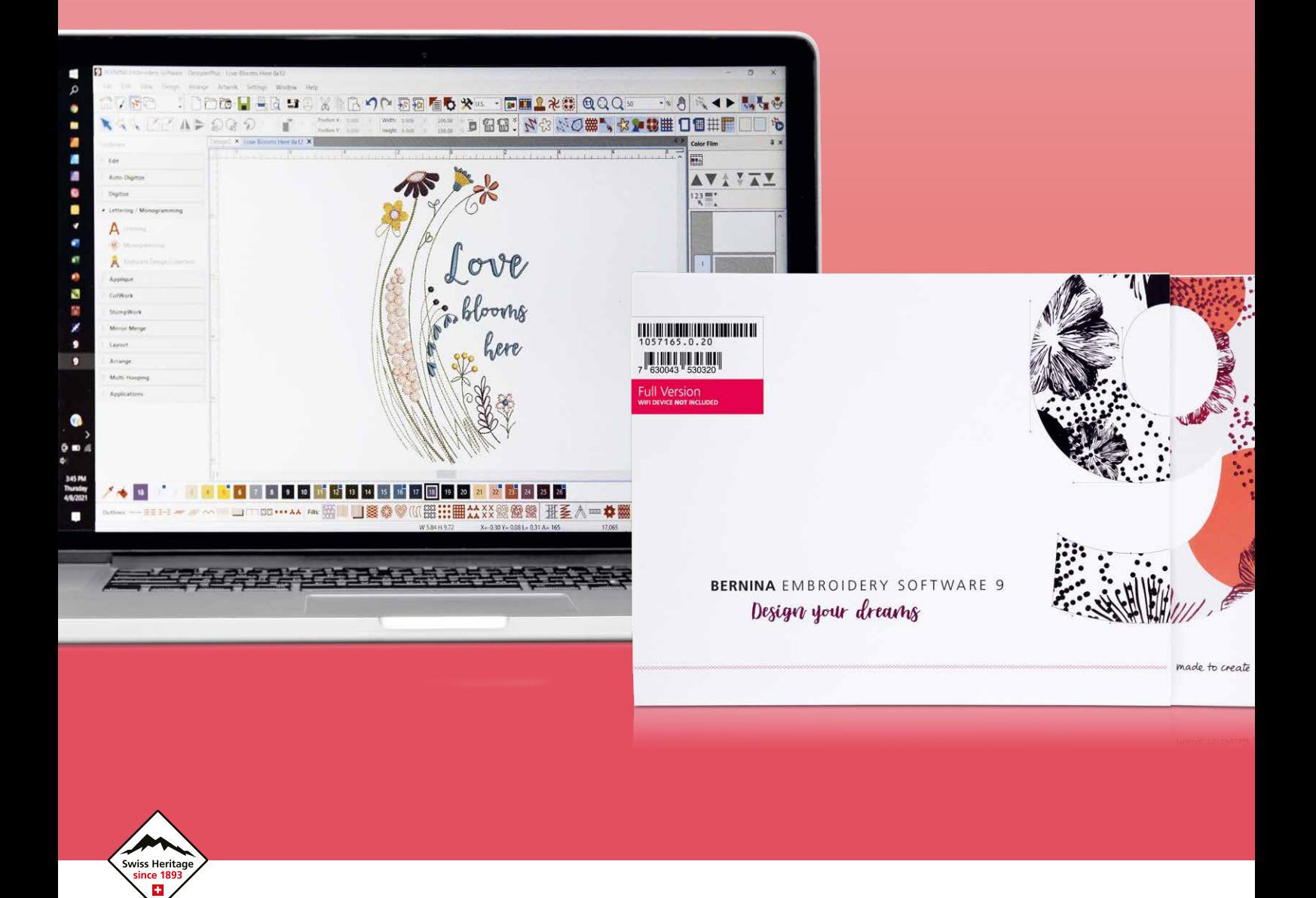

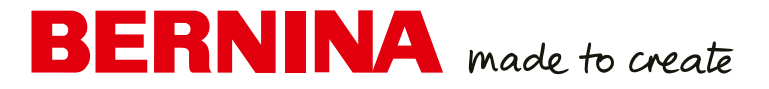

# Disegna i tuoi sogni. Realizza le tue idee. Ricamare!

Il software per ricamo BERNINA 9 è stato sviluppato di recente pensando a chi ricama da molto tempo ma anche a coloro che devono ancora familiarizzare con il software BERNINA. Apre le porte al ricamo creativo, garantendoti risultati eccezionali, ed è disponibile in due livelli: DesignerPlus offre ai creativi che desiderano disegnare motivi esclusivi tutta una serie di nuove, straordinarie funzioni straordinarie per il ricamo. Chi già possiede le versioni precedenti può aggiornare il proprio software per ricamo BERNINA alla versione 9 per ottenere tutte le nuove, straordinarie funzioni. Creator, il secondo livello, è il software base per il ricamo che offre tutti gli strumenti necessari ai meno esperti. Puoi utilizzare Creator per iniziare i tuoi progetti di ricamo ma anche per modificare i motivi per realizzare creazioni personalizzate e preziose per te. E, quando ti sentirai pronta, potrai facilmente passare da Creator a DesignerPlus in qualsiasi momento.

Il software per ricamo BERNINA 9 offre numerose nuove funzioni progettate per velocizzare e facilitare la creazione dei ricami con risultati davvero appaganti. Entrambi i livelli offrono una varietà di nuove opzioni e possibilità, tra queste la funzionalità Wi-Fi. Questa nuova funzionalità richiede il dispositivo BERNINA Wi-Fi, che può essere acquistato a parte per le versioni DesignerPlus e Creator. Creare nuovi motivi non è stato mai così facile. Il ricamo ha raggiunto nuovi livelli!

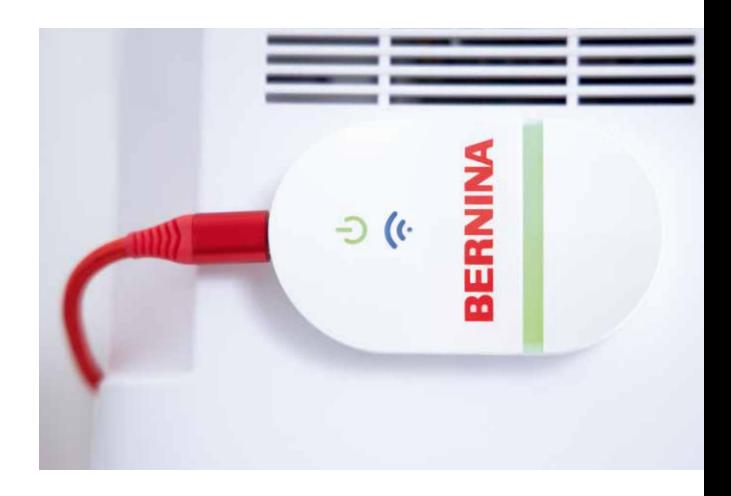

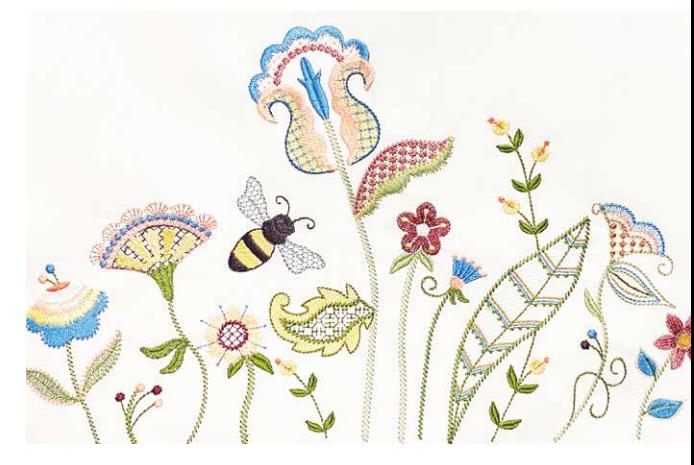

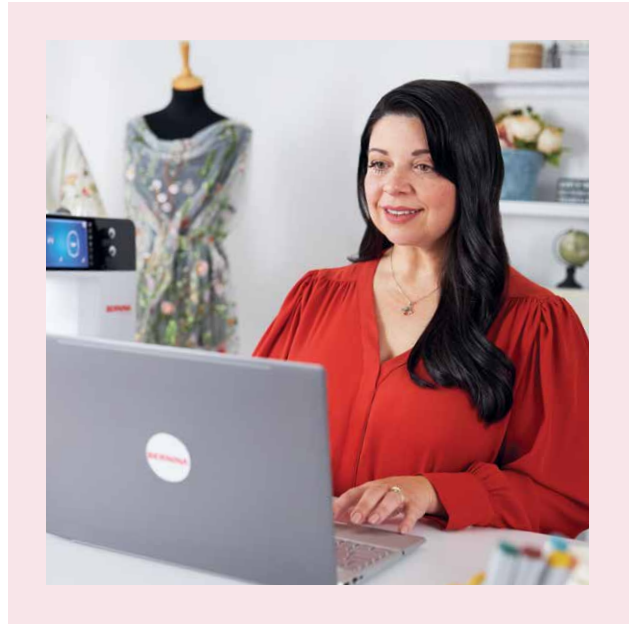

### "Finalmente posso creare i miei disegni più belli."

**SUE O'VERY,** DISEGNATRICE DI ABBIGLIAMENTO E RICAMI NOTA ANCHE COME "SOOKIE SEWS"

Sue O'Very non è solo una persona creativa ma è anche una vera appassionata di cucito e di ricamo che vive in Florida, negli Stati Uniti. Costumista e stilista di moda, ha viaggiato in tutto il mondo prima di mettersi in proprio nel 2010 con la denominazione "Sookie Sews". Sue digitalizza da 25 anni, disegnando decorazioni creative con il ricamo Con il software per ricamo BERNINA 9, Sue ha trovato un software che corrisponde alla sua immaginazione.

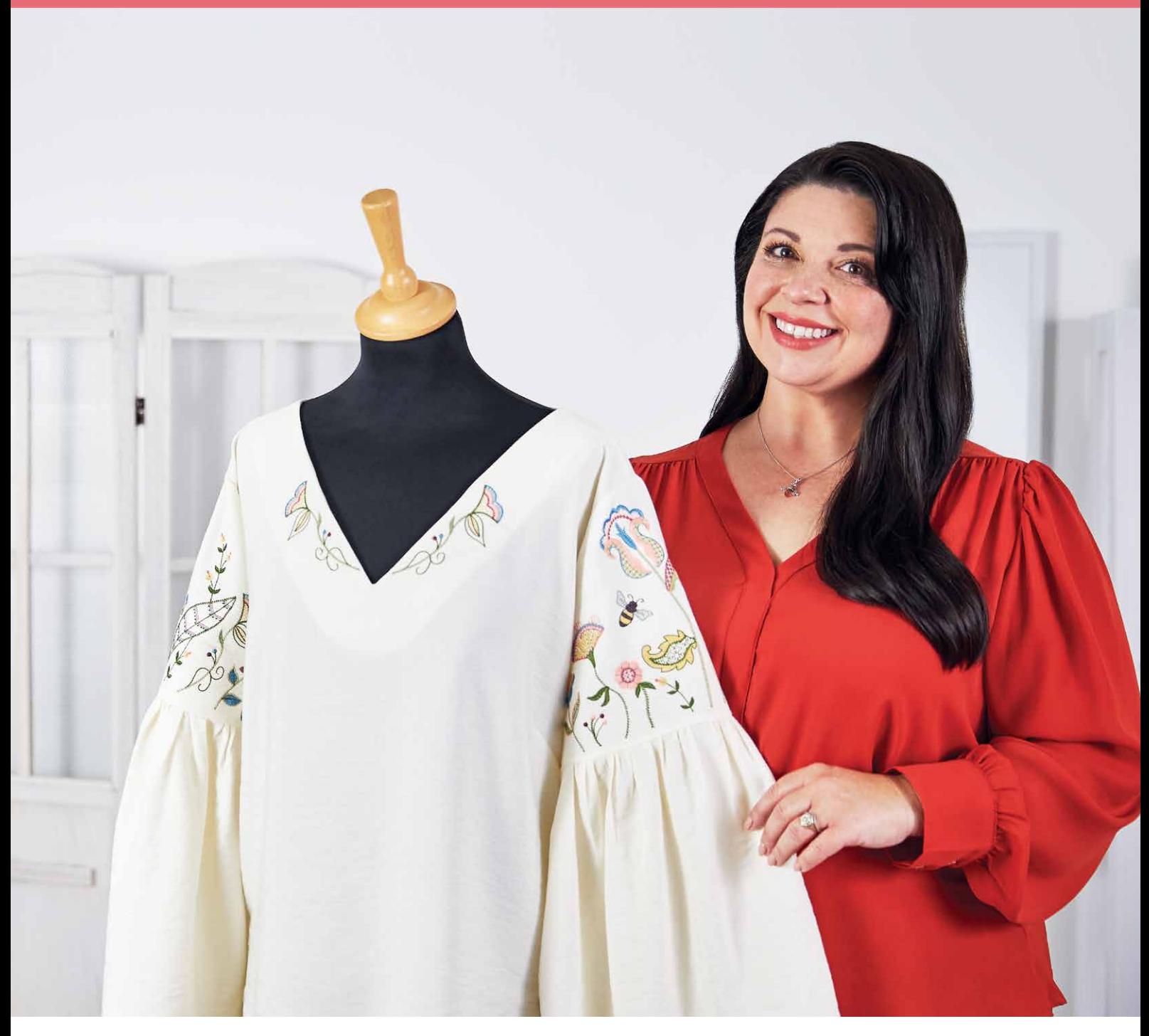

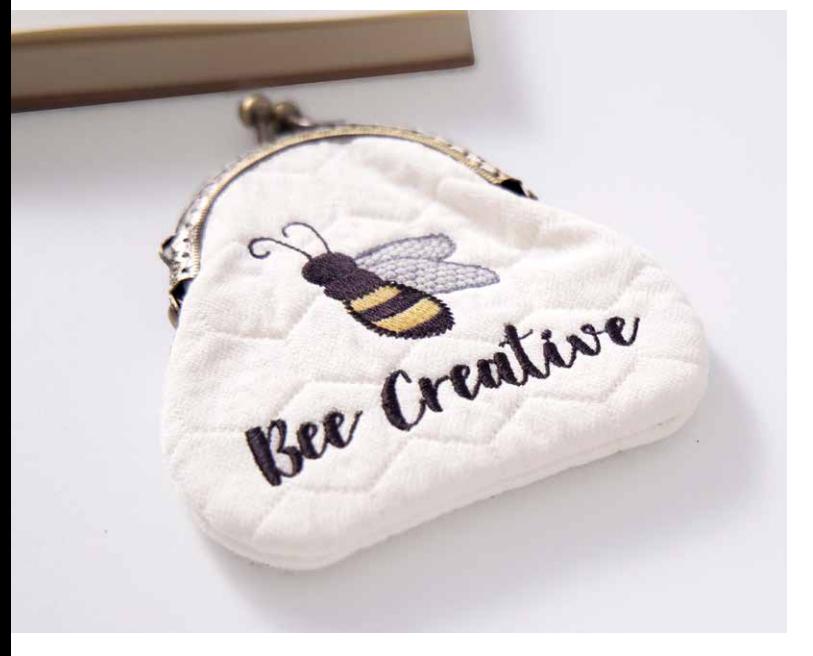

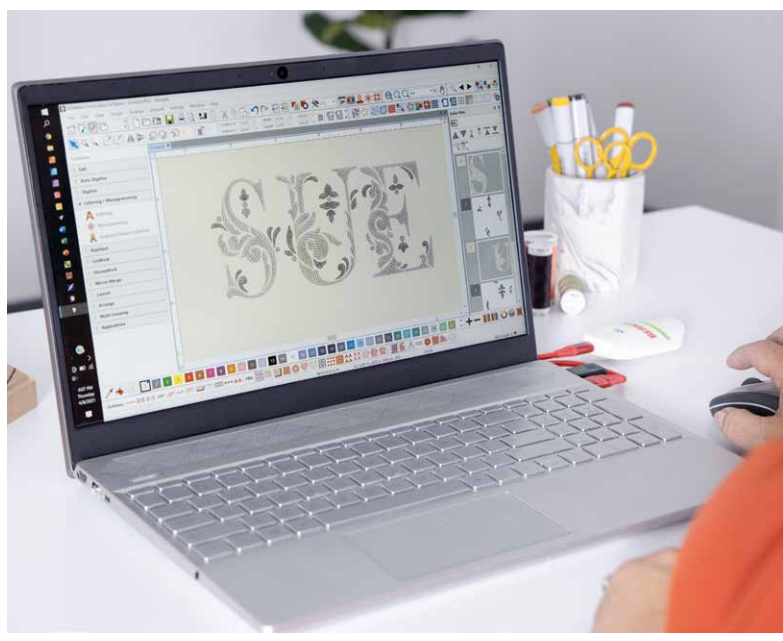

# NUOVE FUNZIONI HE AI

#### **FACILITÀ DI INSTALLAZIONE**

Installare il software per ricamo BERNINA 9 non è mai stato così facile o flessibile grazie al processo di installazione migliorato. Il software viene installato sul tuo computer in un attimo. Inoltre puoi usare il software su computer diversi, dovrai solo effettuare l'accesso di volta in volta.

#### **SCHERMATA HOME**

Dopo aver aperto il software per ricamo BERNINA 9 noterai una schermata home informativa e interattiva che offre link a tutorial e nuovi progetti.

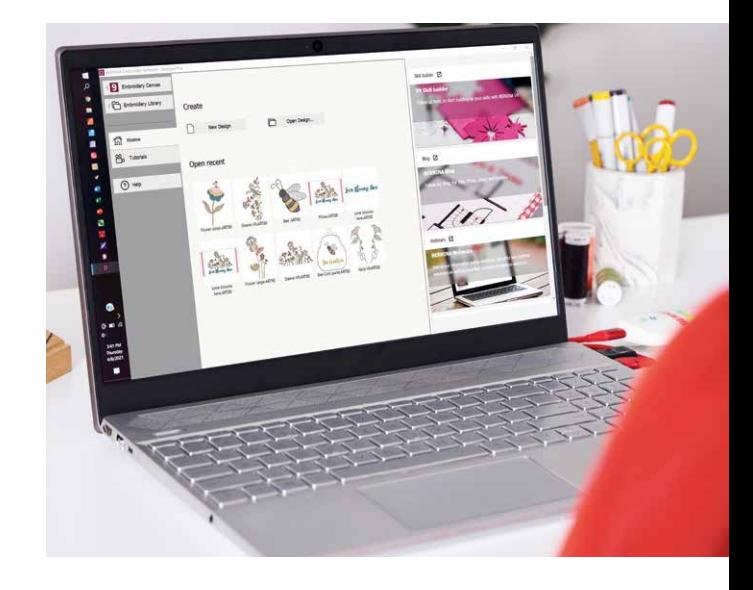

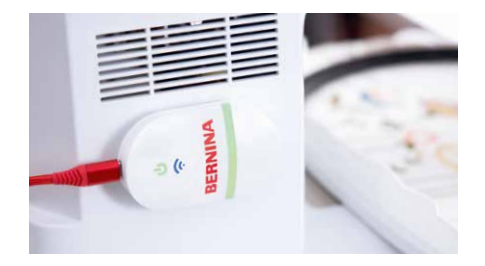

#### **FUNZIONALITÀ WI-FI**

Invia senza alcuno sforzo i tuoi disegni alla macchina con la nuova funzionalità Wi-Fi. Il connettore Wi-Fi BERNINA è stato sviluppato per gestire e trasferire in modalità wireless i tuoi motivi per ricamo. Questo processo senza interruzioni ti consente di eseguire qualsiasi tua creazione al computer, in qualsiasi stanza di casa, per poi inviarla alla tua macchina per ricamo per realizzarla con ago e filo. Il collegamento tra il software e la macchina per ricamo tramite la funzionalità Wi-Fi è davvero facile! Ogni volta che il tuo motivo per ricamo è pronto per la sua esecuzione materiale, non devi fare altro che avviare il processo con un clic. Questa nuova funzionalità richiede il dispositivo BERNINA Wi-Fi, che può essere acquistato a parte per le versioni DesignerPlus e Creator.

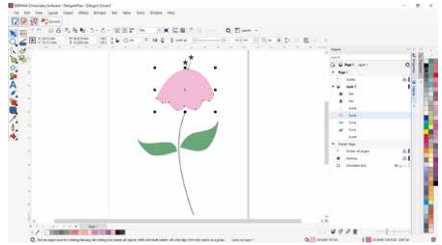

#### **CORELDRAW SE (DESIGNERPLUS)**

Se desideri iniziare un nuovo disegno, devi semplicemente aprire l'ultima versione del programma di grafica CorelDraw SE, compreso nel livello DesignerPlus – e otterrai i tuoi disegni in un attimo. È anche possibile scaricare migliaia di immagini da Connect Docker. Il livello Creator non comprende CorelDraw SE tuttavia puoi usare le immagini aprendole direttamente sul piano di lavoro come motivi già pronti. In entrambi i livelli sono state aggiunte nuove grafiche da cui scegliere. Dopo aver aperto il motivo, usa le nuove funzioni per divertirti a creare, modificare e disegnare i tuoi motivi per ricamo personalizzati.

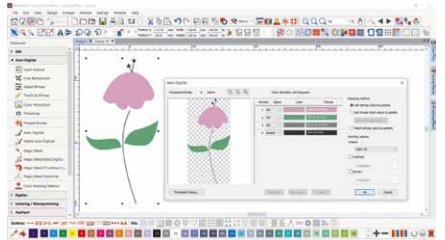

### **DIGITALIZZAZIONE AUTOMATICA**

**E DIGITALIZZAZIONE MANUALE** Sia con il livello DesignerPlus che con

il livello Creator, avrai la possibilità di prendere un lavoro artistico e trasformarlo in un motivo per ricamo. Questo viene fatto grazie ai potenti strumenti aggiornati Digitalizzazione automatica e Digitalizzazione manuale. In soli pochi clic il tuo lavoro artistico sarà pronto per essere ricamato. Con la funzione Digitalizzazione manuale puoi creare il tuo motivo per ricamo da uno schizzo e digitalizzarlo a mano. Ciò ti consente la massima flessibilità fin dall'inizio, usando innumerevoli impostazioni dei punti e tantissimi effetti. DesignerPlus offre ancor più funzioni specifiche, Raccolta motivi da tastiera, Applicazione progettazione quilt, Applicazione progettazione punto a croce, Intelaiatura multipla, PunchWork e Applicazione cordoncini.

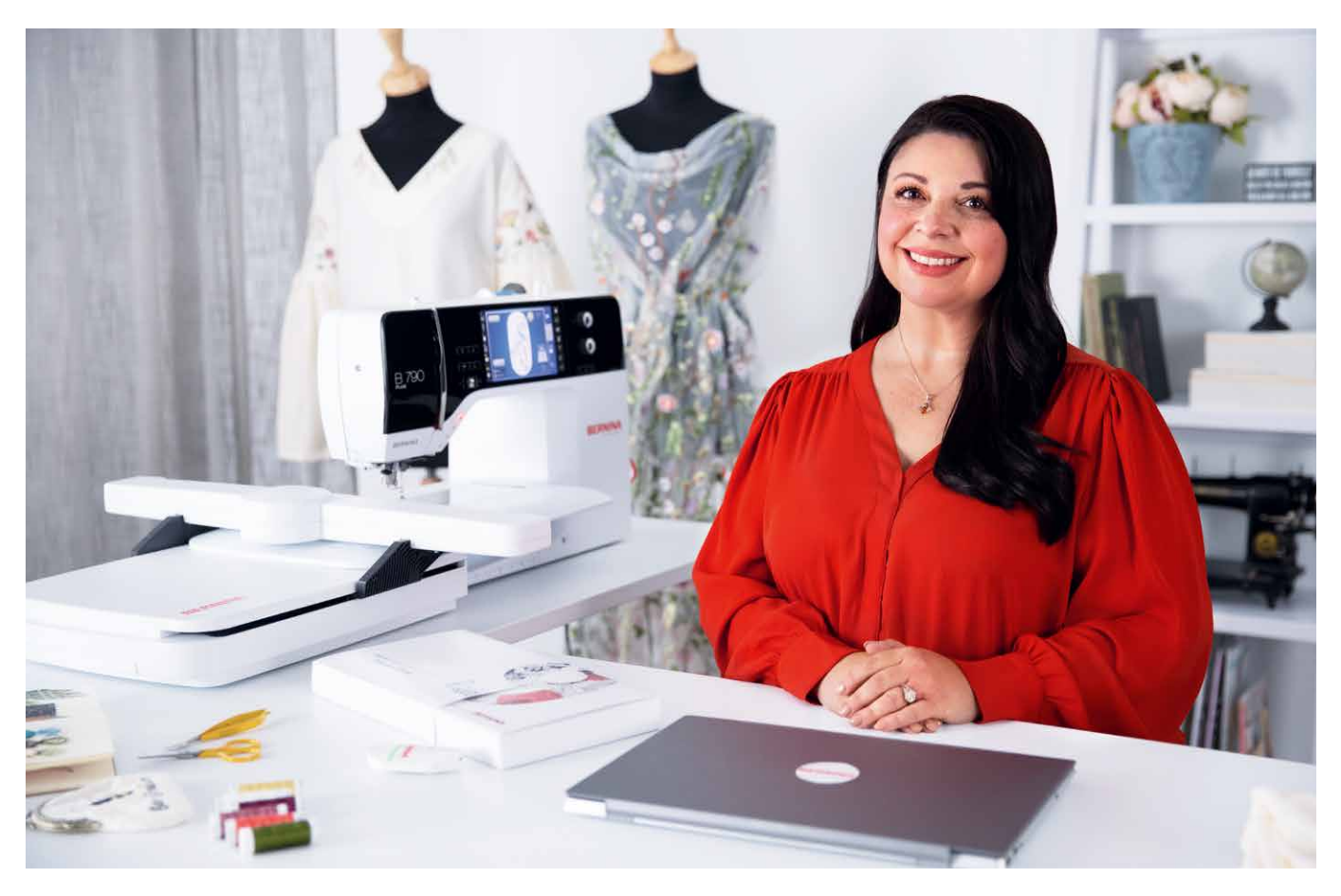

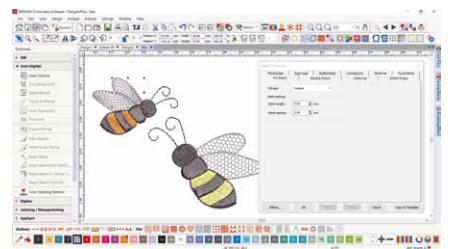

#### **EDITING COMPLETO**

Entrambi i livelli offrono strumenti completi per l'editing per darti flessibilità illimitata per modificare e personalizzare i tuoi motivi per ricamo. Per esempio puoi aggiungere effetti speciali di riempimento, cambiare i colori o ridimensionare i disegni. Con le sue fantastiche nuove funzioni il software per ricamo BERNINA 9 ti consente ti sprigionare la tua creatività più che in passato. La funzione Editing completo offre i nuovi strumenti Ramificazione e Salda. Con lo strumento Ramificazione non dovrai più pensare alla sequenza di cucito e ai connettori più efficaci: il software lo fa per te. Chi digitalizza un'immagine spesso desidera combinare o saldare i diversi oggetti in un unico oggetto: nulla di più facile con il nuovo strumento Salda.

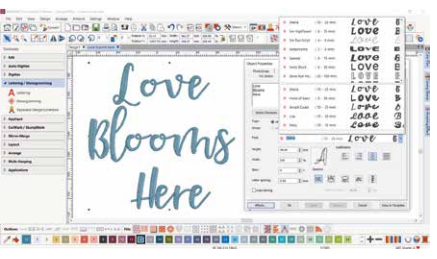

#### **FONT**

Puoi accedere ai caratteri da una toolbox a parte dedicata alla realizzazione di scritte e monogrammi. Nel software per ricamo BERNINA 9 sono stati aggiunti molti nuovi font. Sono complessivamente disponibili più di 100 font, tra i quali alcuni in stile "scrittura a mano" contemporanei ed eleganti. Per garantire risultati impeccabili, la dimensione raccomandata per ciascun font viene visualizzata nella finestra di dialogo e la dimensione nell'anteprima può essere modificata da piccola a grande. La finestra per la selezione del font mostra in basso quelli usati di recente per una maggiore facilità d'uso. Non si è mai avuta così tanta flessibilità per l'aggiunta di font.

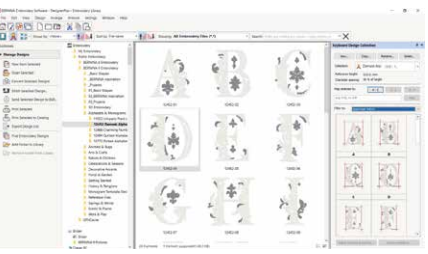

#### **RACCOLTA MOTIVI DA TASTIERA**

Se gli oltre 100 font non dovessero bastare, puoi ampliare illimitatamente le tue capacità di realizzare scritte con la nuova Raccolta motivi da tastiera. Con questa nuova versatile funzione, puoi impostare delle scorciatoie da tastiera per i motivi esistenti che utilizzano caratteri in modo da poterli digitare direttamente sullo schermo. Non dovrai più combinare i disegni uno per uno! Puoi persino digitalizzare la tua scrittura o creare degli alfabeti personalizzati da zero. Il livello DesignerPlus contiene cinque font aggiuntivi nella Raccolta motivi da tastiera.

**Scarica la versione di prova gratuita per 30 giorni del software per ricamo BERNINA 9 alla pagina bernina.com/V9**

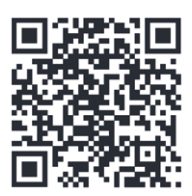

## OLIE ALTRI USSIME F

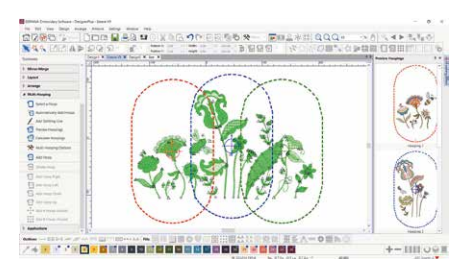

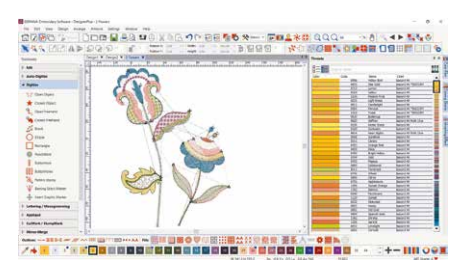

#### **INTELAIATURA MULTIPLA**

Creare disegni di grandi dimensioni è diventato semplice grazie alla funzione Intelaiatura multipla che posiziona automaticamente più di un telaio, se necessario. Posiziona i telai per coprire l'intero disegno, in modo che ciascun telaio racchiuda il maggior numero di oggetti possibile È possibile visualizzare in anteprima le sequenze di intelaiatura e salvarle come intero disegno o come distinti file macchina per l'intelaiatura.

#### **GESTIONE DEL COLORE**

Le posizioni della tavolozza sono numerate per avere un facile riferimento all'interno del nuovo sistema di Gestione del colore; la Ruota dei colori propone una gamma di opzioni cromatiche. Non è mai stato così facile scegliere il colore giusto e riempire gli oggetti con l'aiuto delle diverse tonalità presenti nella tavolozza (56 + 3 appliqué). I colori selezionati sono evidenziati in blu.

#### **LIBRERIA DISEGNI INTEGRATA**

Questo potente motore di ricerca garantisce un rapido accesso a tutti i motivi, consentendone la gestione avanzata. Facilita la consultazione, il raggruppamento e la ricerca dei disegni, oltre a offrire interessanti spunti alla tua ispirazione. Da qui puoi anche inviare direttamente i tuoi motivi al dispositivo Wi-Fi BERNINA (accessorio opzionale) per procedere al ricamo.

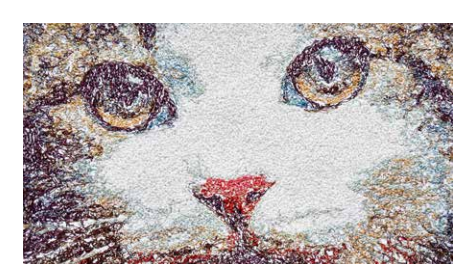

#### **RICAMO 3D**

Le funzioni FotoStitch a colori e Digitalizzazione automatica trasformano le tue foto preferite in un dettagliato motivo per ricamo in pochi passaggi. Usa la funzione Alfabeto imbottito per aggiungere straordinari effetti 3D alle lettere ricamate e la funzione CutWork avanzata per creare bei ricami inglesi e appliqué. L'effetto Globo trasforma i ricami piatti in un motivo 3D e con la funzione Applicazione Cordoncini puoi creare magnifici effetti 3D utilizzando la lana.

#### **LAYOUT AUTOMATIZZATO PER BLOCCO QUILT**

Anche il ricamo su quilt è semplice con la funzione Layout automatizzato per blocco quilt. L'impuntura automatica dello sfondo del quilt viene usata per creare dei motivi con quiltatura eco, come i blocchi scroll-clipped oppure quelli riempiti con la tecnica del puntinismo. Inoltre è di aiuto per dimensionare e posizionare i blocchi del quilt.

#### **FACILE POSIZIONAMENTO**

La funzione di posizionamento rende più semplice collocare i disegni dove desideri. Imposta il foglio di lavoro del motivo e aggiungi un modello alla tua anteprima, quindi spsota e ruota il motivo all'interno del telaio e usa le opzioni avanzate dell'anteprima di stampa. Per il posizionamento esatto, usa il modello telaio e i marcatori dei punti imbastitura.

#### **APPLIQUÉ**

Sfrutta le innumerevoli funzioni per creare un appliqué e convertire qualsiasi forma in motivo per appliqué con un solo clic. Ora è possibile creare facilmente degli appliqué con fori al loro interno. Desideri tagliare il tessuto con lo strumento CutWork o una macchina per ritagliare? Nessun problema, puoi salvare un file aggiuntivo per il taglio direttamente da Embroidery canvas.

#### **INTERFACCIA SEMPLICE DA USARE E CARATTERISTICHE MIGLIORATE**

L'interfaccia semplice consente di utilizzare e consultare facilmente tutte le funzioni del software. Il menu è intuitivo e facile da gestire. Puoi scegliere le dimensioni delle icone in modo da visualizzarle bene; puoi anche decidere se visualizzare il nome di strumenti e funzioni. Puoi aprire più di un disegno contemporaneamente e passare facilmente da un disegno all'altro tramite le rispettive schede.

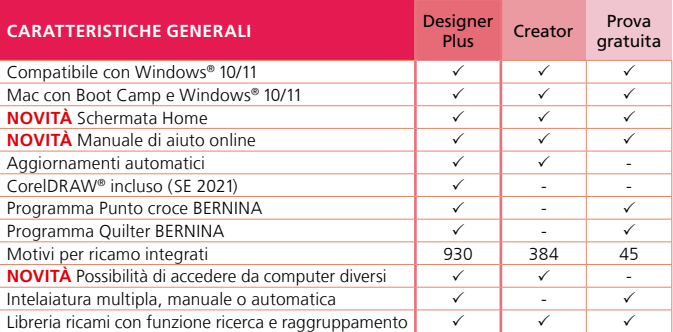

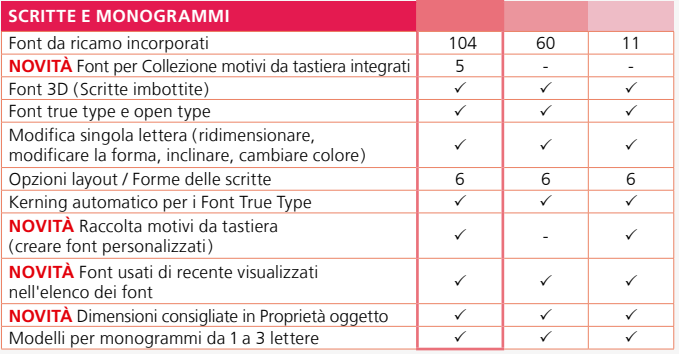

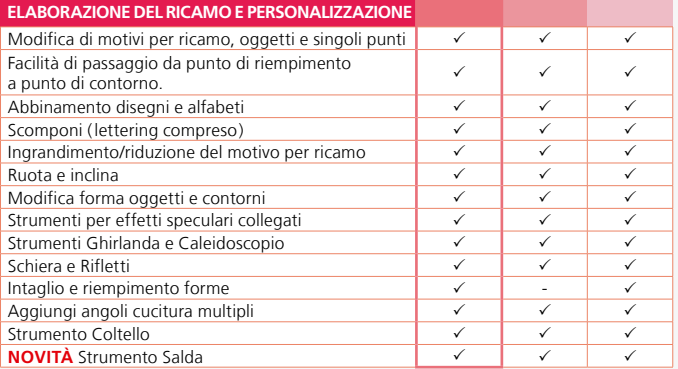

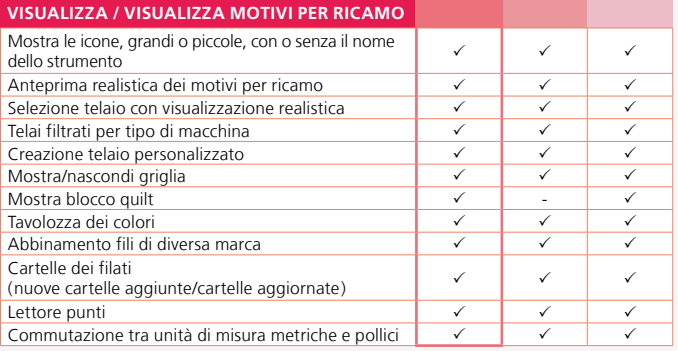

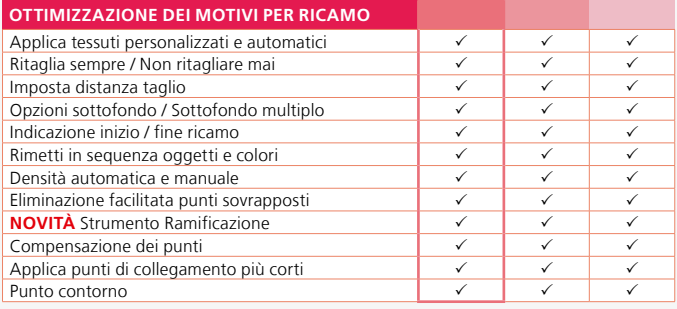

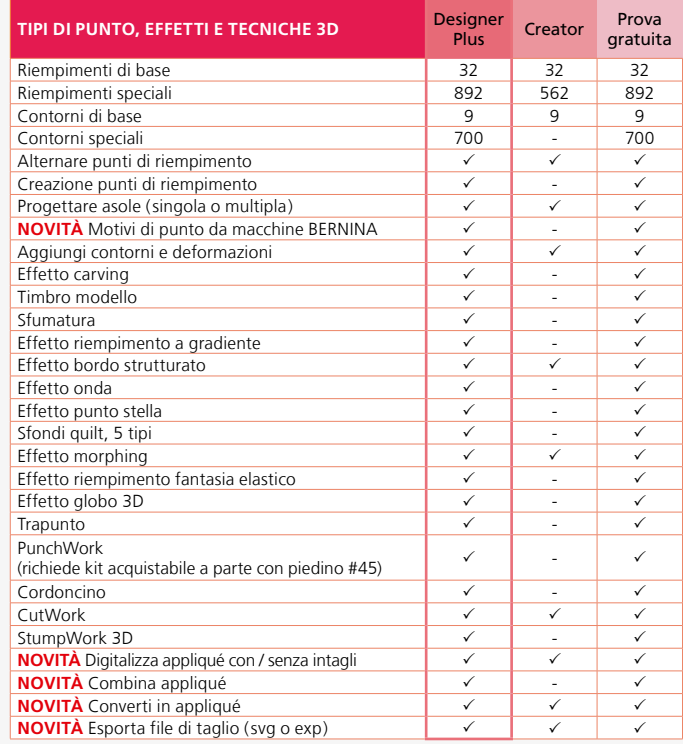

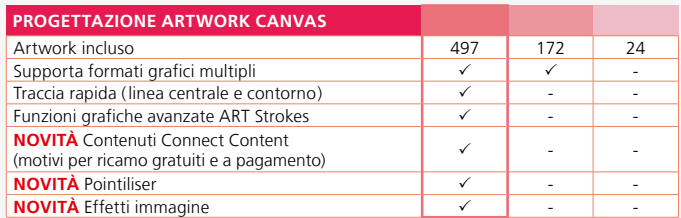

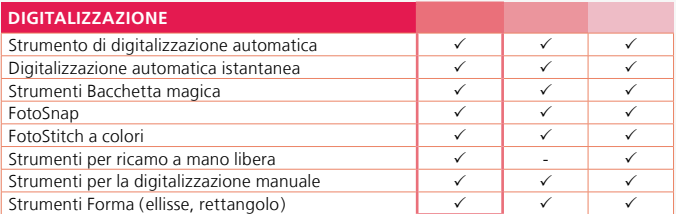

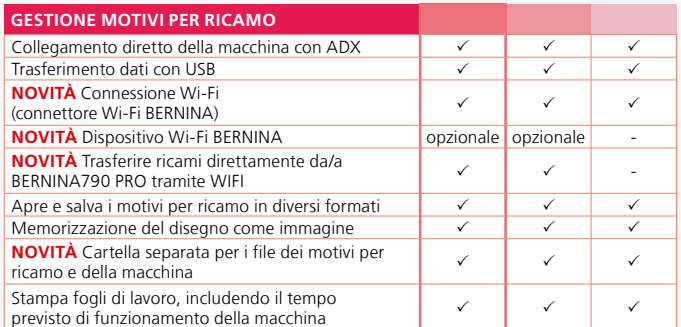

I pacchetti del nuovo software per ricamo 9 BERNINA contengono una chiavetta USB e una chiave prodotto. La chiavetta USB serve per installare il software e la scheda con la chiave prodotto per attivarlo.

Per maggiori informazioni sull'installazione e i requisiti di sistema, visita la pagina **bernina.com/V9.**

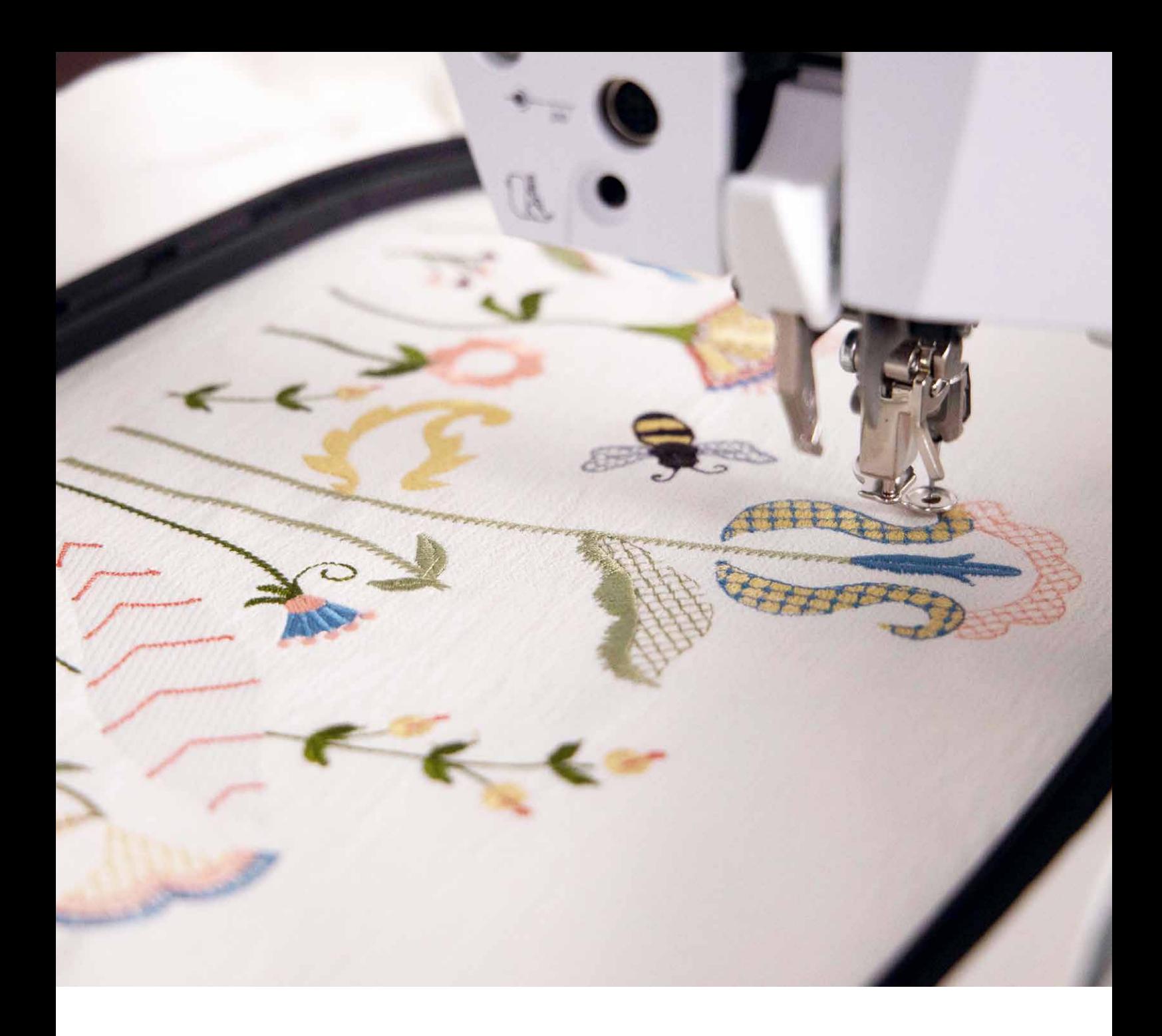

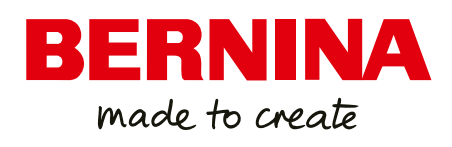

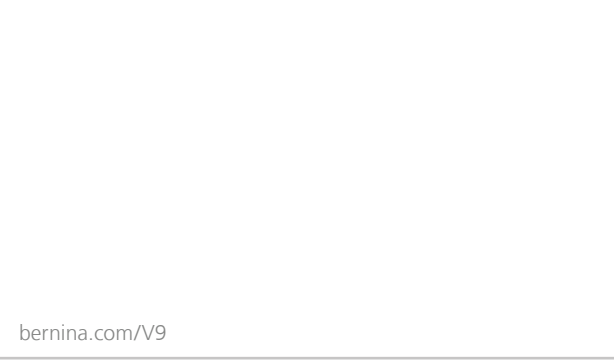

Ci riserviamo il diritto di apportare modifiche alle funzioni della macchina, agli accessori ed ai modelli. Ulteriori informazioni sono disponibili presso il tuo rivenditore BERNINA.

BERNINA consiglia i filati di Mettler

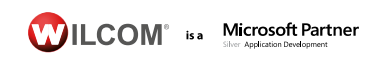

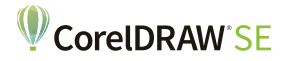

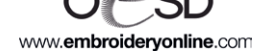